## **Book Review** SERVICING DATA DEL 1999 DE L'ANTIGO DE L'ANTIGO DE L'ANTIGO DE L'ANTIGO DE L'ANTIGO DE L'ANTIGO DE L'ANTIGO DE FOR COMPUTER **FOR COMPUTER BOARDS 600** AND 61O **SERVICING DATA AND610**

## Published by Howard W. Sams Published by Howard W. Sams and Company, Inc. and Company, Inc. 8V2 11" Soft cover, <sup>36</sup> Pages, \$7.95 *8* <sup>1</sup> *12* x 11" Soft cover, 36 Pages, \$7.95

Review by Charles L. Stanford Review by Charles L Stanford

Howard W. Sams has long been the premier Howard W. Sams has long been the premier publisher of electronic service data. Their Photofact series covers virtually every audio and audio-visual component available in the free world today. Their component available in the free world today, Their technical book line is likewise extremely comprehen technical book line is likewise extremely comprehensive. Collaborating with them in the production of sive. Collaborating with them in the production of this service manual (and one for the C4P) may well have been one of the wiser moves OSI has made in have been one of the wiser moves OSI has made in the area of documentation. the area of documentation.

Don't get the idea that this booklet is all things Don't get the idea that this booklet is all things to all people. As implied by the title, only the basic data needed for effective servicing of the machinery data needed for effect ive servicing of the machinery are included. But it's all there, including schematics, are included. But it's all there, including schematics, block diagrams, oscilloscope waveforms, parts lists, block diagrams, osc illosco pe waveforms, parts lists, and annotated photographs of the boards. The text and annotated photographs of the boards. The text includes servicing precautions, disassembly instructions, and a troubleshooting guide.

The guide assumes a fairly thorough knowledge of servicing techniques. Beyond that, enough infor of servicing techniques. Beyo nd that , enough information is provided to isolate defective components or board sections, including a chip-level memory test. To aid in tracing signals, various components on the achematic are color-coded by function, such as video signals, RAM, crystal oscillator section, etc.

The schematics and photographs arc on three-or The schematics and photographs a re on three-or four-section fold-out sheets, which minimizes tracing signals from one side of a page to another. The 600 and 610 boards are shown separately, with jack J1 as the common connector.

The parts list shows both the OSI designation for each component and <sup>a</sup> cross selection chart for for each component and a cross selection chart for most. For example, the IC chart lists eight manufac turers, and the capacitor chart three. Only a few items such as the ROMs and PROMs, rare ICs, items such as the ROMs and PROMs, rare ICs, some connectors, etc., show only OSI's part number.

If you never expect to open the case of your If you never expect to open the case of your C1P, don't bother with this book. But if, like me, you enjoy the "hardware" side of microcomputing,  $\phi$  don't pass it up.

## BASIC-IN-ROM All About 051 Reference Manual

computell.: "...any of several sections of computell.: *" ...* any of several sections of this very well presented manual are worth this very well presented manual are worth the purchase price" the purchase price"

Aardvark Journal: "It is the book you were Aardvark Journal: " It is the book you were hoping was packed with your computer at hoping was packed with your computer at the factory" the factory"

PEEK(65): "in goes far enough...to hold the PEEK(65): " in goes far enough ... to hold the interest of advanced programers as weil as interest of advanced programers as well as novices." novices. "

Complete, concise, accurate, detailed. USR(X). Bugs. Tapes: BASIC, autoload and USR(X). Bugs. Tapes: BAS IC, auto load and homemade. Source code and variable home made. Sou rce code and variable tables above \$0300. Memory maps: \$00,01, tables a bove \$0300. Memory maps: \$00,01 , 02,A000-BFFF. Line-by-line description of 02,AOOO-BFFF. Line-by-line description of MONITOR in \$FE,FF. MONITOR in **SFE,FF.** 

> £8.95 from your dealer \$6.95 from yo ur dealer or postpaid from me. <sup>o</sup> r p ostpaid fro m me. Edward H. Carlson <sup>3872</sup> Raleigh Dr. 3872 Raleigh Dr. Okemos, Ml <sup>48864</sup> Okemos, MI 48864 Edward H. Carlson

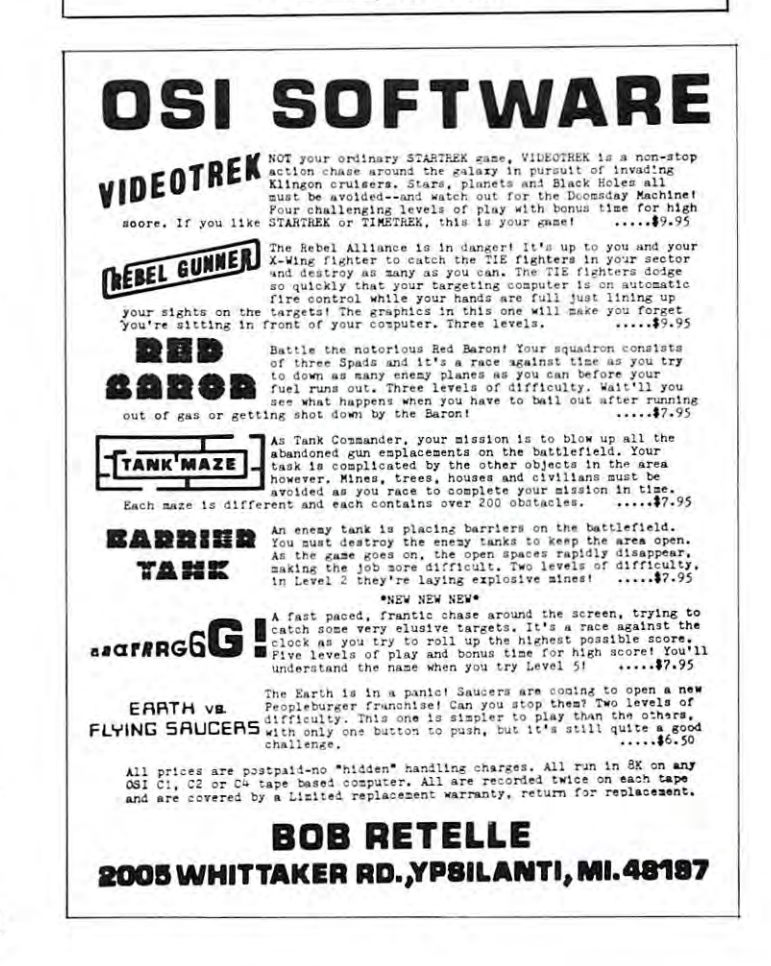